## **TAREA 3.1.-**

## **1.- PADLET.-**

- En<https://es.padlet.com/>
- Empleado en el ordenador y en la tableta.
- Facilita la participación de los alumnos en los proyectos.
- Favorece el trabajo cooperativo.
- Es muy fácil y útil para usar.
- Es un tablón de anuncios y organizamos la información dando permisos a los alumnos,
- Se van anotando tareas de los alumnos, es una recopilación de información, por un lado, y de opiniones y
- Funciona como una pizarra colaborativa virtual en la que profesor y alumnos pueden trabajar al mismo tiempo, sobre el tema que se trate: tareas y deberes, opiniones sobre un tema o problema, aportaciones sobre un Proyecto de trabajo.
- Al final se descarga todo en un pdf resumen.
- Compatible tanto con IOS como con Android.
- El alumnado muestra interés por participar y, por encima de todo, es una herramienta que nos permite poner en práctica un enfoque inclusivo para atender a la diversidad. Se trata de una Metodología activa para el proceso de enseñanza-aprendizaje.

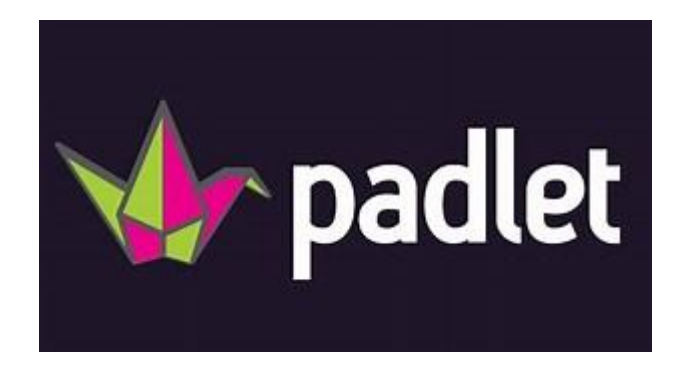

## **2.- CANVA.**

- https://www.canva.com/es
- $\bullet$
- Empleado en el ordenador y en la tableta.
- Facilita la participación de los alumnos en los proyectos.
- Favorece el trabajo cooperativo.
- Es muy fácil y útil para usar.
- Es una aplicación muy dinámica que permite crear material digital sobre el que trabajar con una Metodología activa: el ABP. El alumnado puede crear una imagen, de manera grupal, para, partiendo de ello, ir generando ideas y temas que integrar el el Proyecto.
- Es una **metodología activa**, con al que se puede implementar el enfoque inclusivo imprescindible para poder atender a la diversidad.

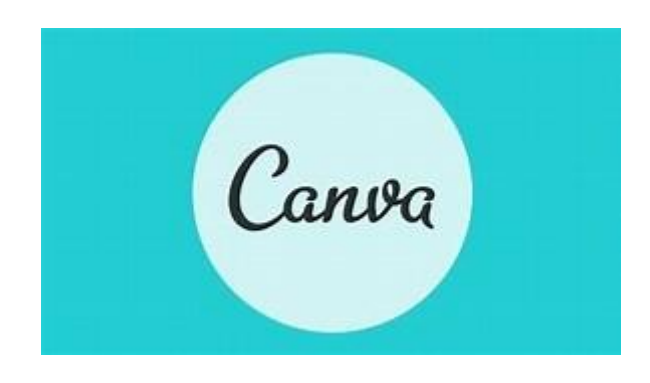